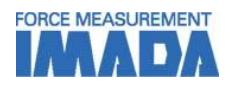

# **Force-Time Graphing Software Force Recorder (Light/Standard)**

- **- Data can be transmitted to plot the force-time graph easily.**
- **- Graph can be drawn accurately and precisely due to the high sampling rate. (Mx. 2000Hz)**
- **- Light ver. (simple graphing) and Standard ver. (with editing functions) are available.**

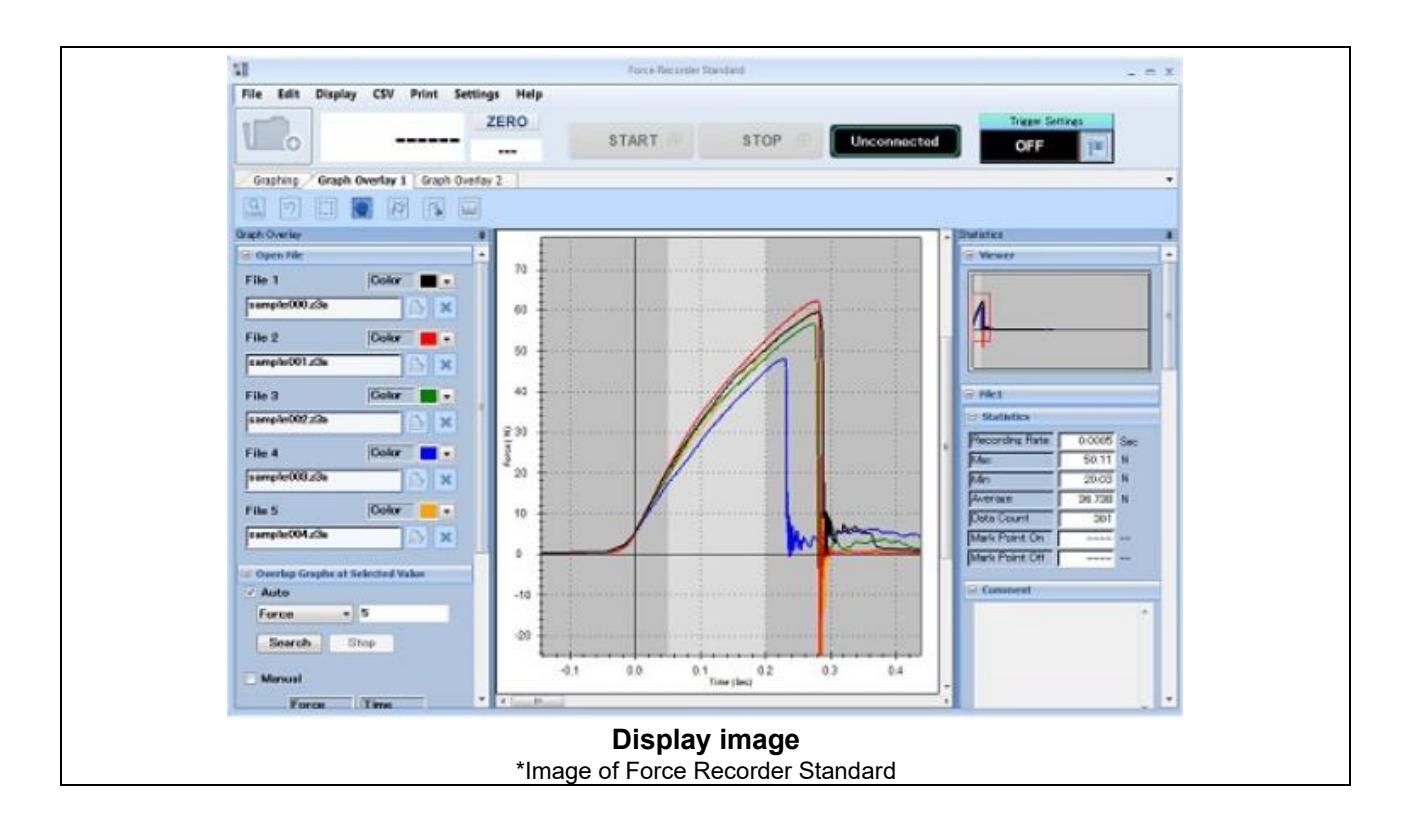

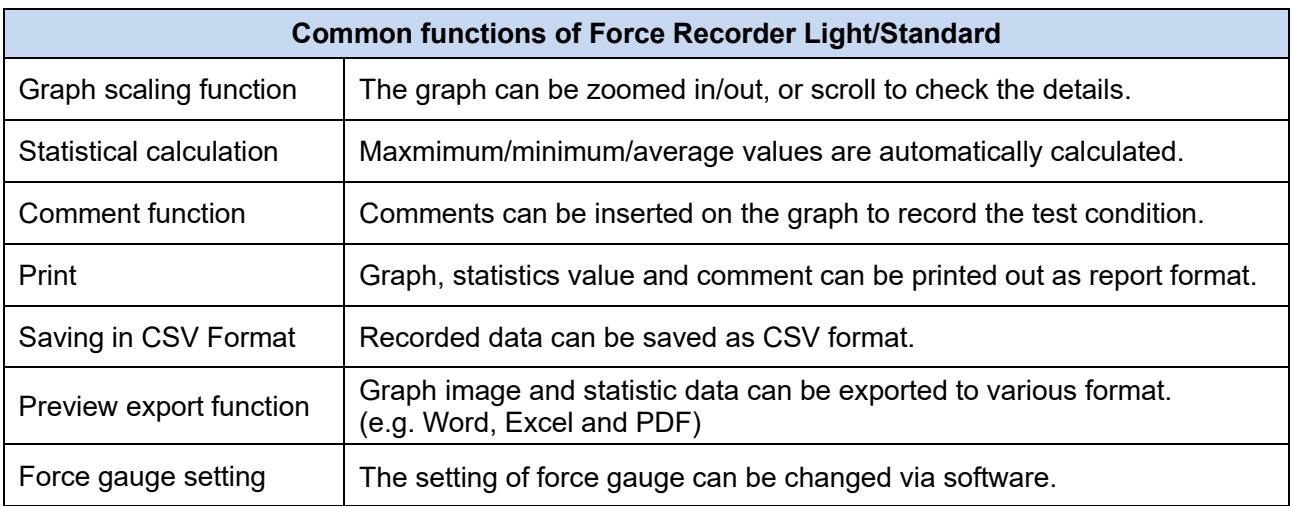

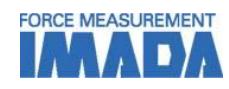

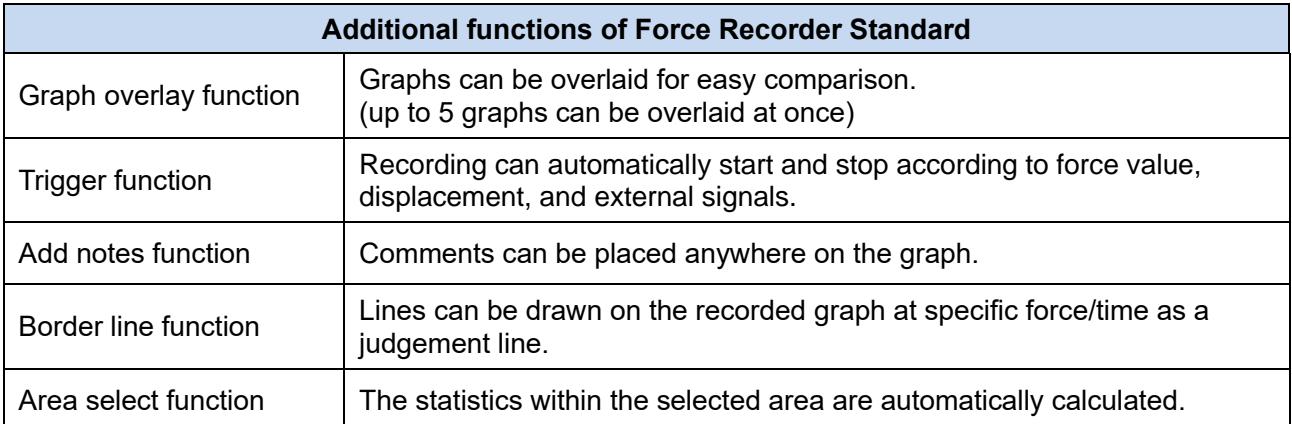

## **[Software Display]**

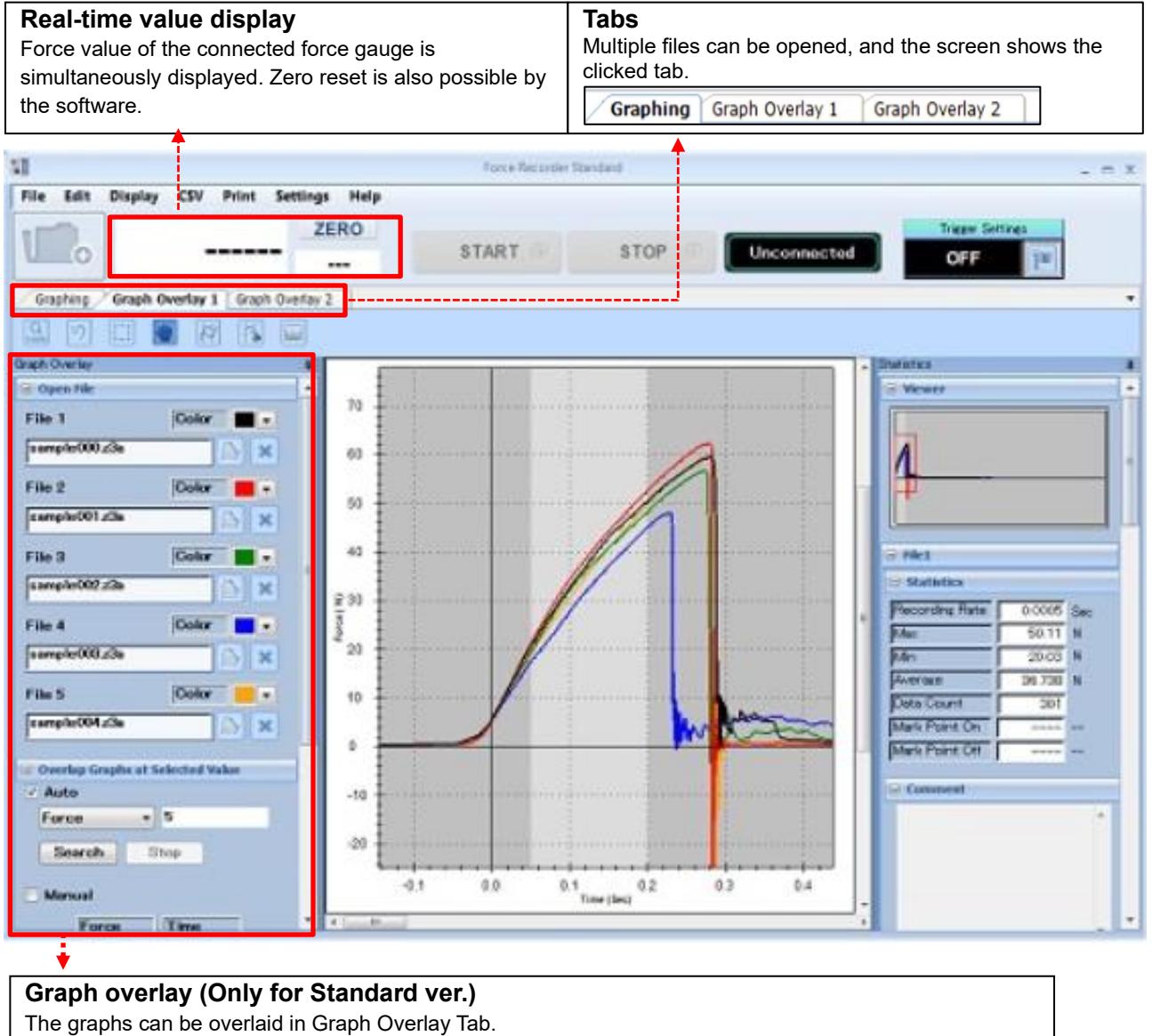

File names and graph colors are listed, and reference points can be set for easy comparison of graphs.

\*This is the image of Standard version. There is no overlay tab and trigger function in Light version.

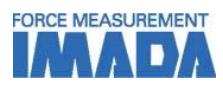

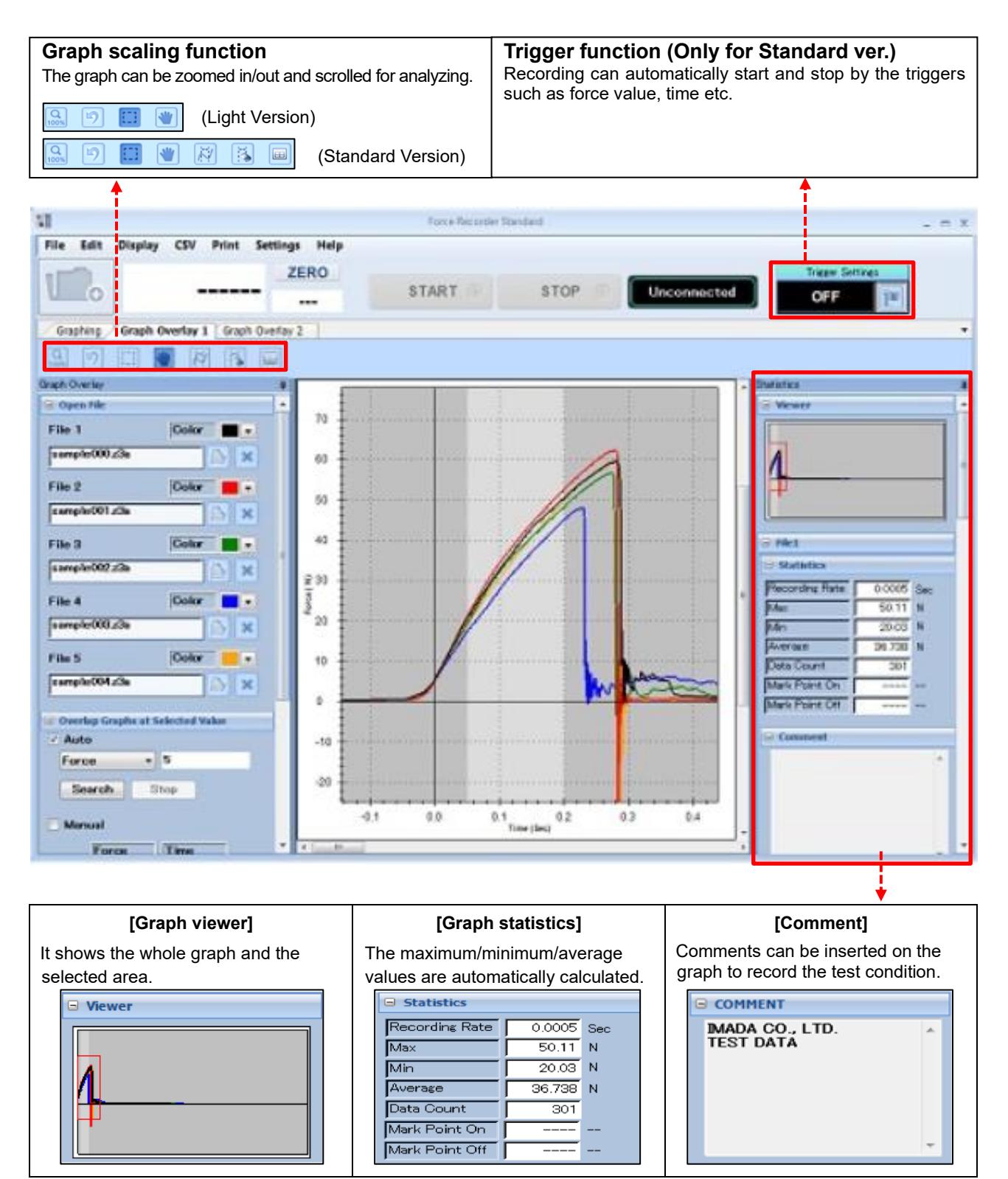

\* This is the image of Standard version. There is no overlay tab and trigger function in Light version.

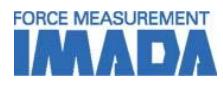

### **[Main Functions]**

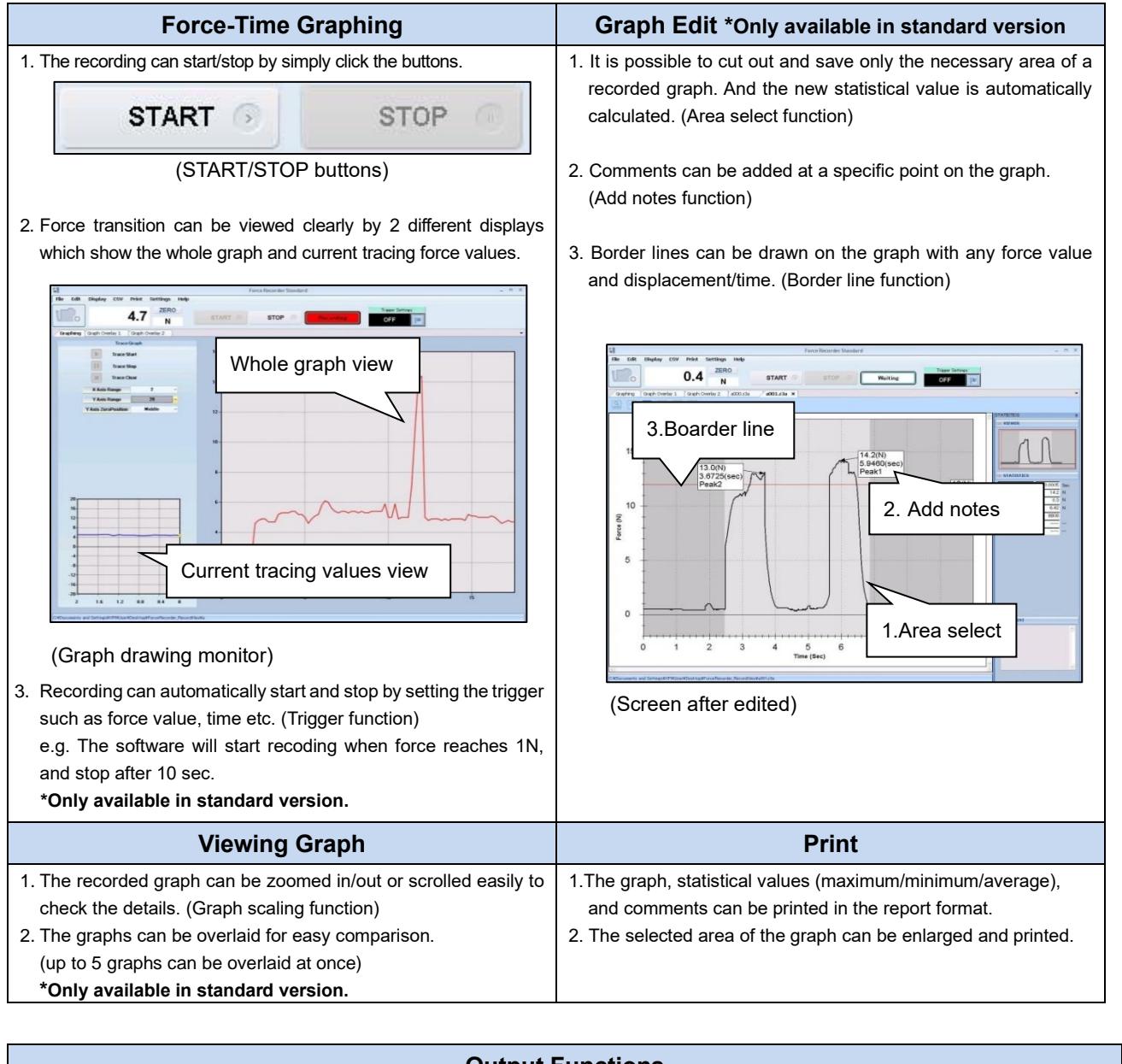

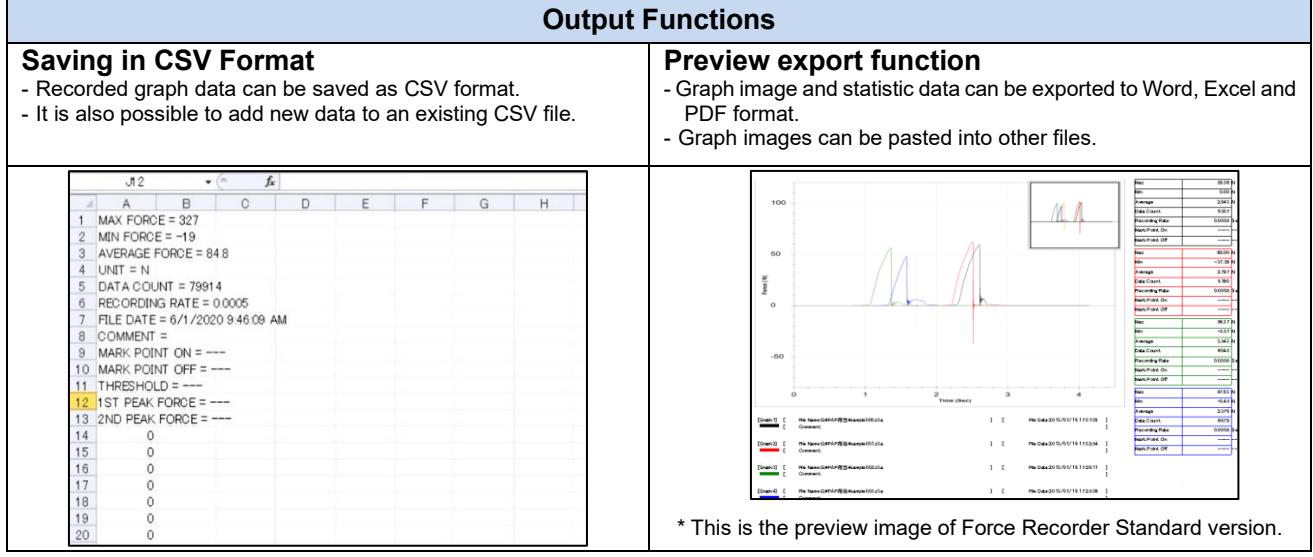

\* This is the preview image of Force Recorder Standard version.

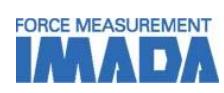

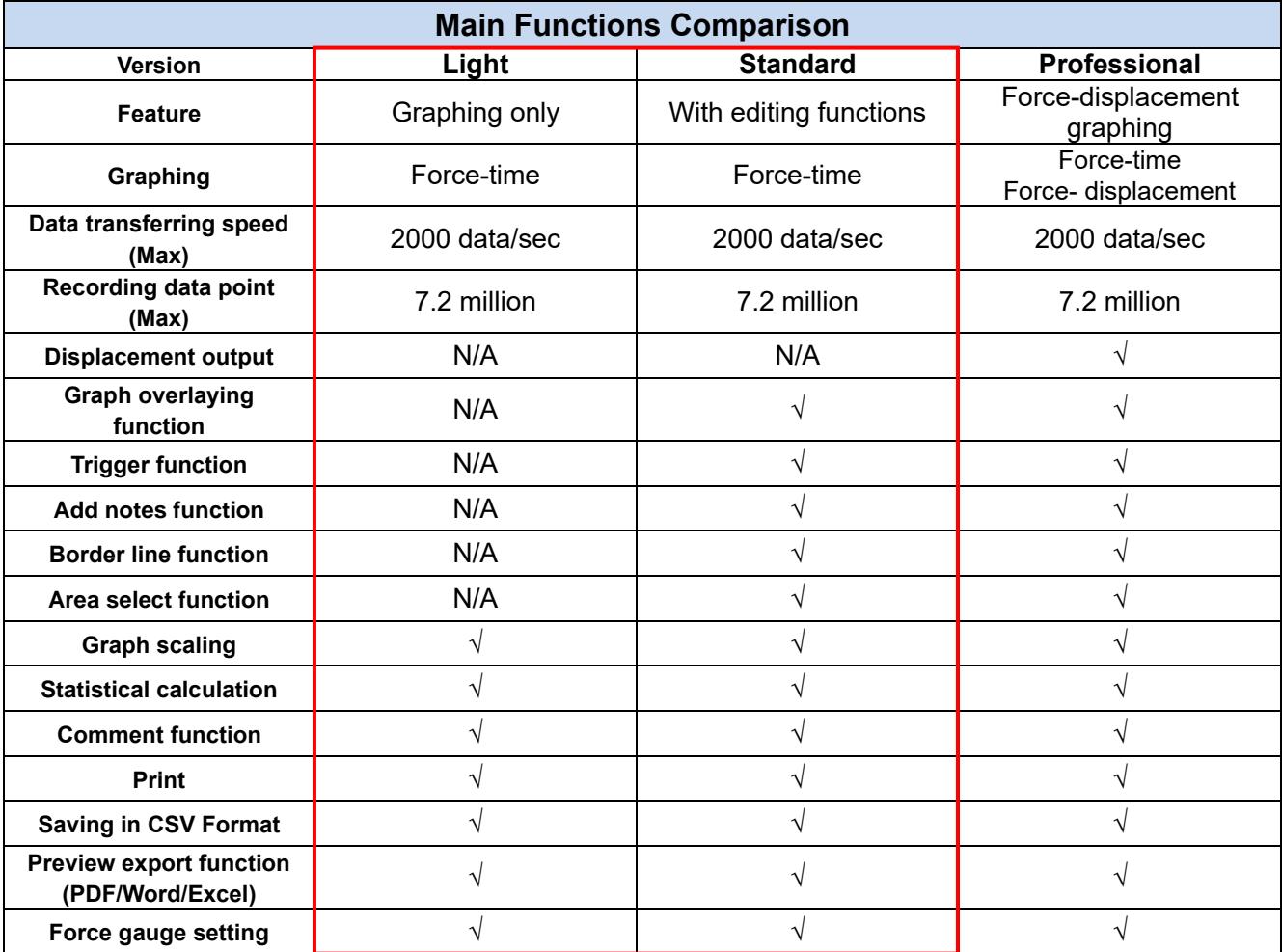

\* For further information of Professional version, refer to Force Recorder Professional specification.

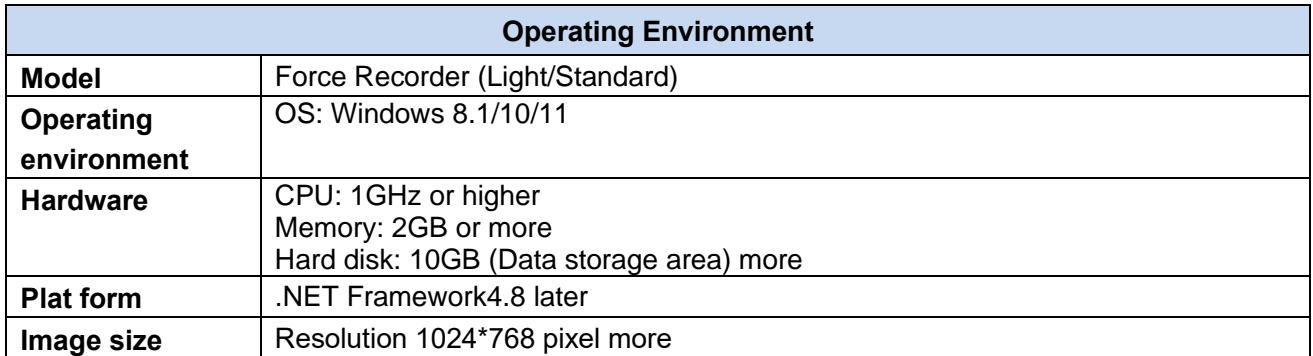

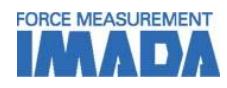

# **[Compatible Devices]**

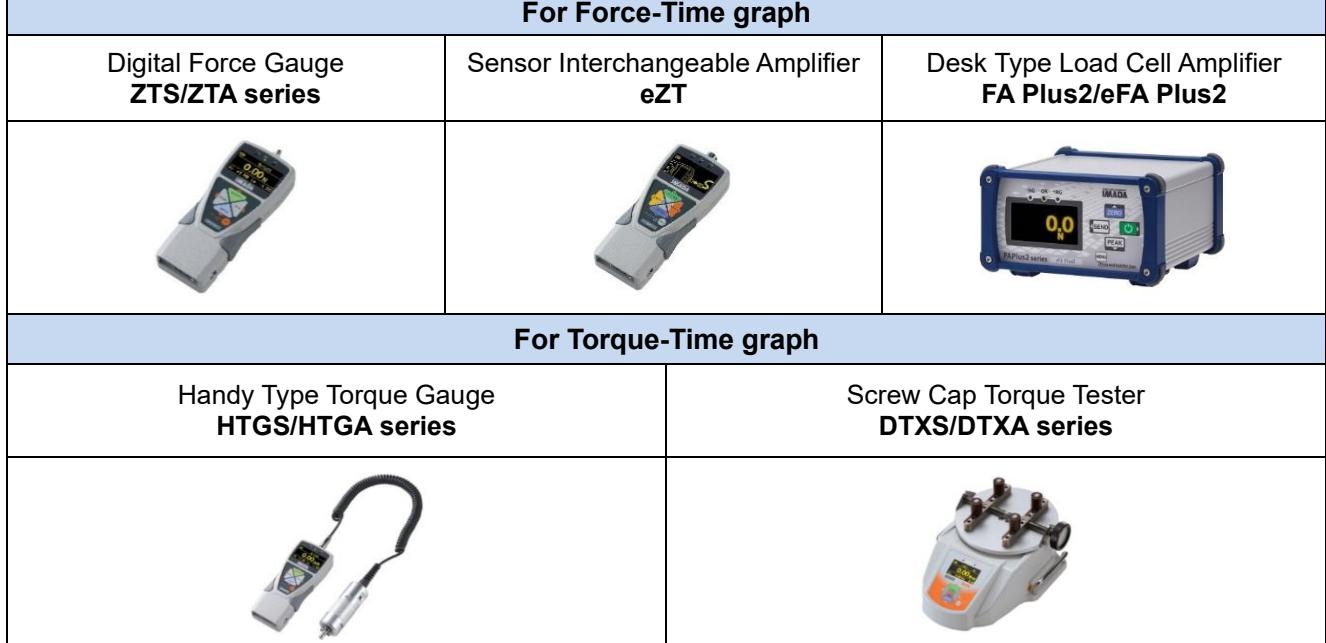

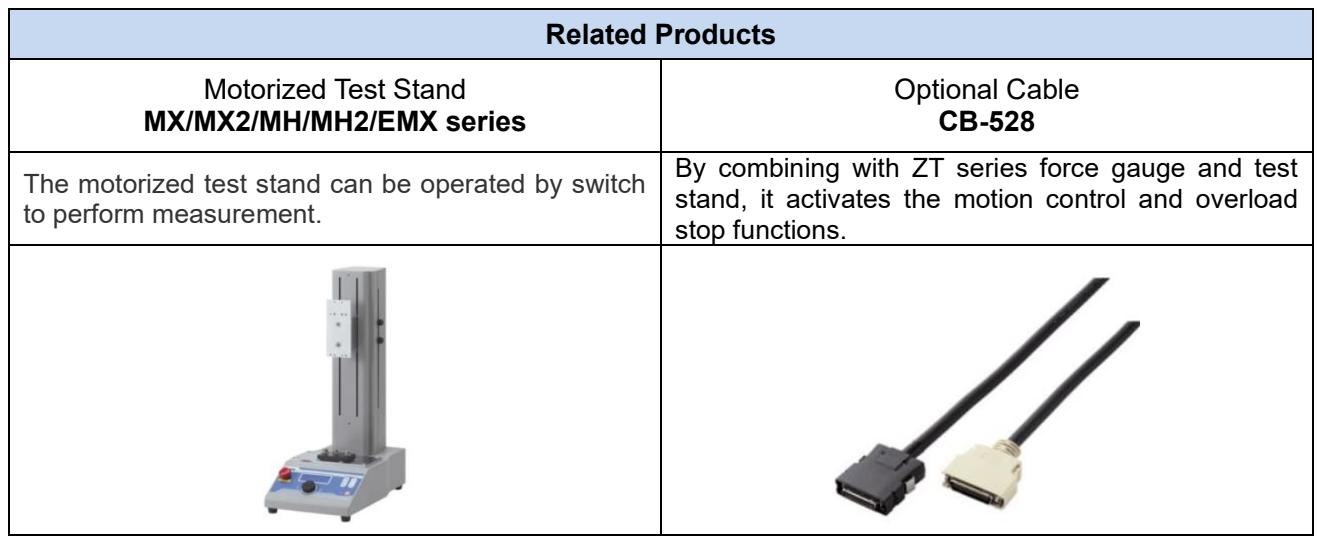

### **[Custom-made]**

We can offer additional functions or modifying software to improve data management method and measurement efficiency according to your needs. Contact us for details.

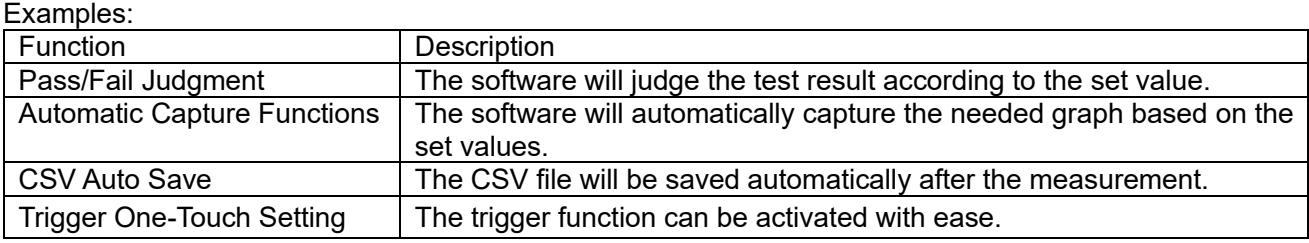

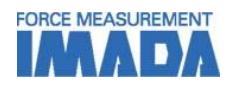

## **[Cautions]**

- Information in this document is subject to change without prior notice.
- This document is product descriptions and handling precautions, and do not guarantee various characteristics or safety.
- This product is designed for force measurement purpose only.
- Do not copy and use this content without authorization.
- A force gauge (sold separately) is required to use this product.
- This product is protected by Universal Copyright Convention and Japanese Copyright Act.
- Returns are not acceptable. Check the specification, working conditions and operating environment before purchase.

SHRADDHA IMPEX 99, Jinno Cho, Azamania Aza, Kanon Cho, Azar Kanon Cho, Azar Kanon Cho, Azar Kanon Cho, Azar Kanon Cho, Azar K<br>Azar Kanon Cho, Azar Kanon Cho, Azar Kanon Cho, Azar Kanon Cho, Azar Kanon Cho, Azar Kanon Cho, Azar Kanon Cho Authorized Distributor

Email: shraddhaimpex@gmail.com / sales@shraddhaimpex.net Web: www.shraddhaimpex.net Contact: +918356968200/ +919819530352/ +918591279918